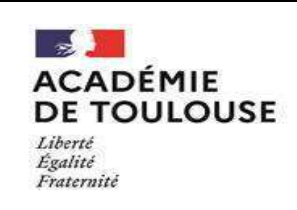

# DOSSIER DE CANDIDATURE

## dans l'académie de Toulouse pour les élèves scolarisés actuellement en lycée

## NOTE A L'ATTENTION DES FAMILLES

Madame, Monsieur,

Cette fiche doit être remplie en complément de la fiche d'orientation ou de la saisie via le service en ligne « Orientation » au 3ème trimestre.

Une fois signée, elle devra être remise au professeur principal.

## Vous pouvez exprimer 5 vœux au maximum en les classant par ordre de préférence.

L'affectation est prononcée sur le vœu de meilleur rang sous condition qu'elle soit conforme à la décision d'orientation.

Votre attention est attirée sur les points suivants :

- Il n'y a plus de bonus vœu 1. L'élève formule ses demandes en fonction de ses priorités.
- Vœux « passerelles » (changement d'orientation) : l'affectation est prononcée sur places laissées vacantes après inscriptions des montées pédagogiques. Pour toute demande de changement de voie, l'avis circonstancié du chef d'établissement d'accueil est obligatoire. Pour tout renseignement, vous pouvez contacter l'équipe pédagogique de votre établissement.
- Vœux en 1ère technologique : la liste des vœux faisant l'objet d'une saisie dans AFFELNET figure ci-après.

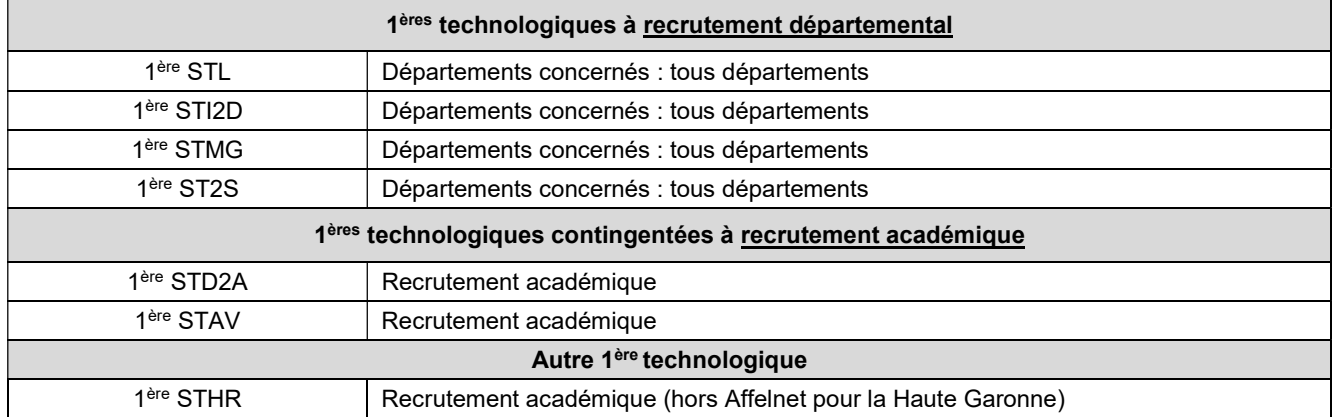

### Vœux en 1ère Technologique faisant l'objet d'une saisie dans AFFELNET :

Afin de compléter leur information, les familles sont invitées à consulter la liste des établissements dans les documents ONISEP téléchargeables sur le site de l'ONISEP. Ces documents peuvent être également consultés dans les Centres d'Information et d'Orientation (CIO) ainsi que dans les centres de documentation et d'information des établissements.

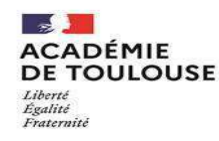

### DOSSIER DE CANDIDATURE

NOM ET CACHET ETABLISSEMENT D'ORIGINE :

dans l'académie de Toulouse pour les élèves scolarisés actuellement en lycée

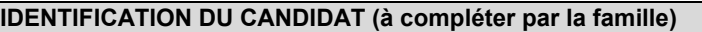

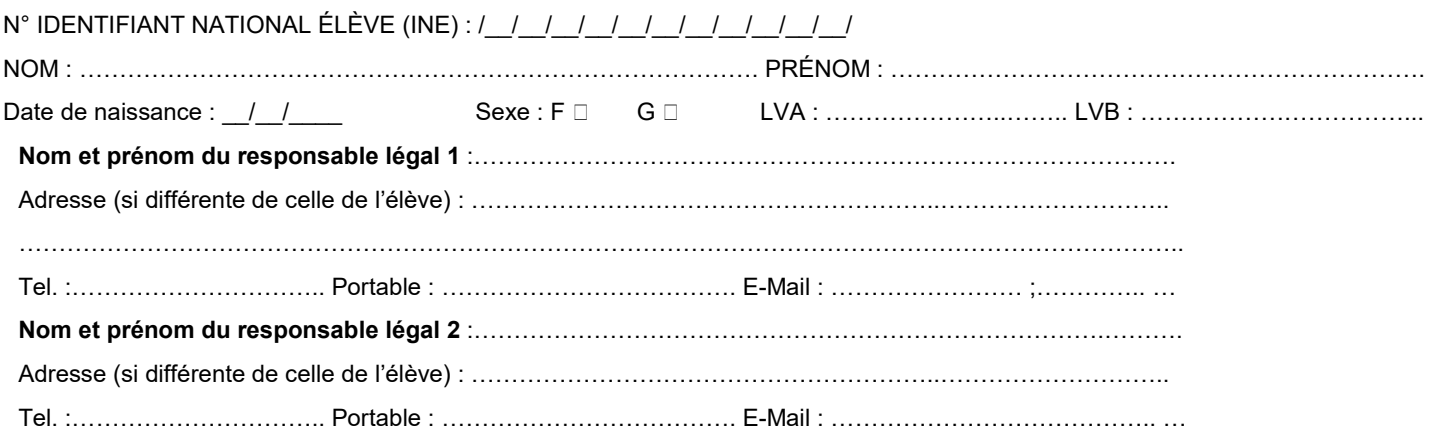

### ORIGINE SCOLAIRE

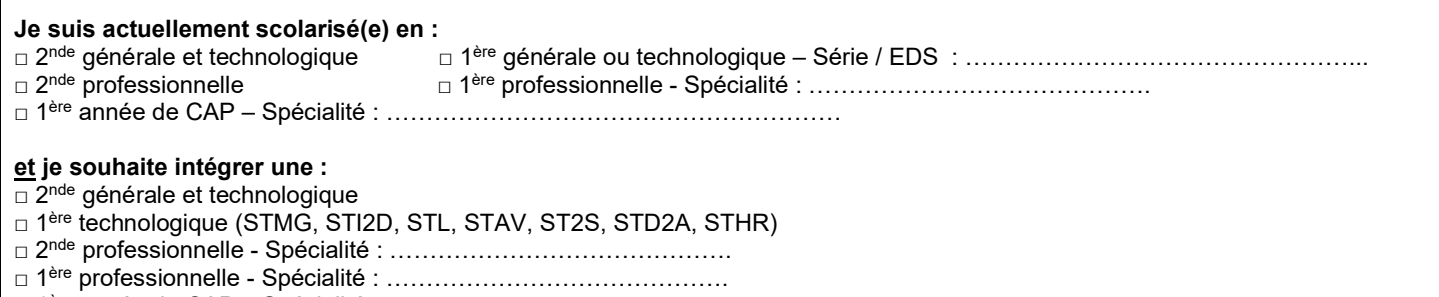

□ 1ère année de CAP – Spécialité : …………………………………………………

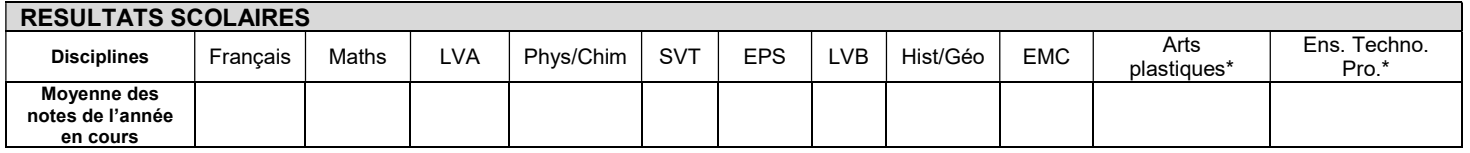

Pour les élèves de 2<sup>nde</sup> GT, 2<sup>nde</sup> professionnelle : saisie des notes de l'année en cours.

Pour les élèves de 1ère : saisie des notes de 2<sup>nde</sup> GT ou 2<sup>nde</sup> Pro. Aucune évaluation du socle commun n'est à saisir (attribution automatique de 40 points par composante).

\*Inscrire NN (Non Noté) pour toutes notes manquantes

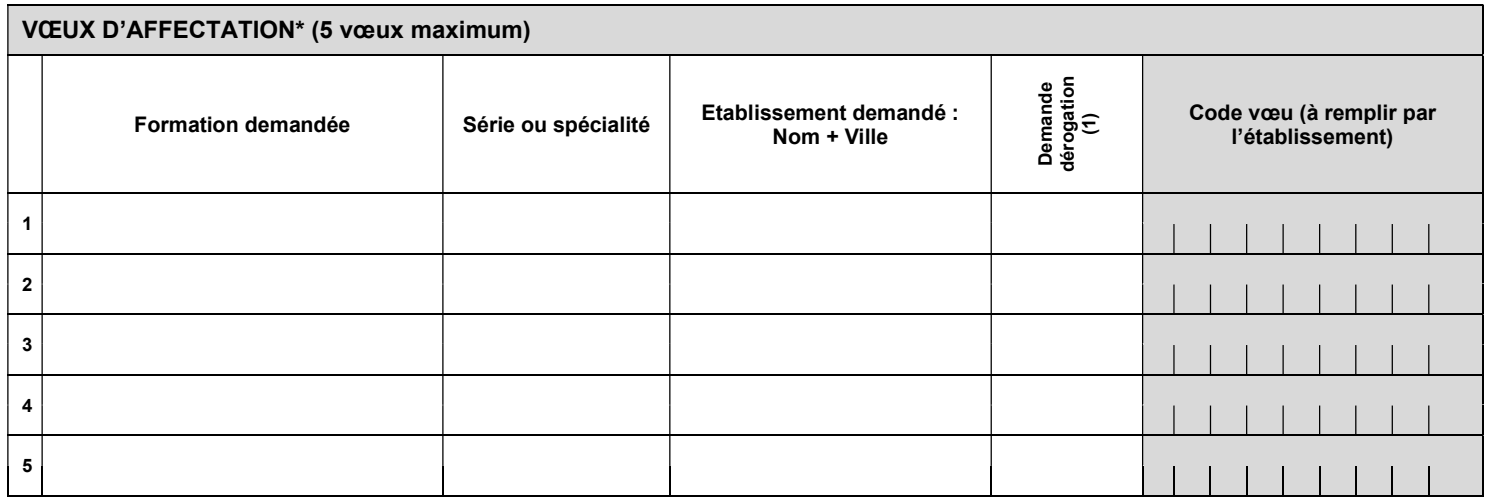

\* Pour une demande dans un établissement privé sous contrat, vous devez prendre contact avec l'établissement souhaité.

(1) Pour toute demande de dérogation, merci de bien vouloir compléter l'imprimé correspondant accompagné des pièces justificatives.

A………………….. Le …………. Signature du représentant légal 1 : Signature du représentant légal 2 :